## **Wichtige Befehle der LCD Bibliothek**

```
 /**
      * Set the LCD display in the correct begin state, must be called before
anything else is done.
      */
     void begin();
      /**
       * Remove all the characters currently shown. Next print/write
operation will start
       * from the first position on LCD display.
       */
     void clear();
     /**
      * Next print/write operation will will start from the first position on
the LCD display.
      */
     void home();
      /**
       * Do not show any characters on the LCD display. Backlight state will
remain unchanged.
       * Also all characters written on the display will return, when the
display in enabled again.
       */
     void noDisplay();
     /**
      * Show the characters on the LCD display, this is the normal behaviour.
This method should
      * only be used after noDisplay() has been used.
      */
     void display();
     /**
      * Do not blink the cursor indicator.
     */
     void noBlink();
     /**
     * Start blinking the cursor indicator.
     */
     void blink();
     /**
      * Do not show a cursor indicator.
      */
```

```
 void noCursor();
 /**
  * Show a cursor indicator, cursor can blink on not blink. Use the
  * methods blink() and noBlink() for changing cursor blink.
  */
 void cursor();
 void scrollDisplayLeft();
 void scrollDisplayRight();
 void printLeft();
 void printRight();
 void leftToRight();
 void rightToLeft();
 void shiftIncrement();
 void shiftDecrement();
 void noBacklight();
 void backlight();
 bool getBacklight();
 void autoscroll();
 void noAutoscroll();
```
From: <https://wiki.qg-moessingen.de/>- **QG Wiki**

Permanent link: **[https://wiki.qg-moessingen.de/faecher:nwt:arduino:bauteilbibliothek:i2c\\_display:lcd\\_bib:start](https://wiki.qg-moessingen.de/faecher:nwt:arduino:bauteilbibliothek:i2c_display:lcd_bib:start)**

Last update: **14.09.2020 18:57**

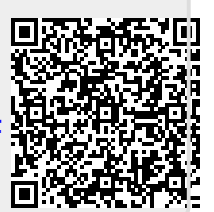